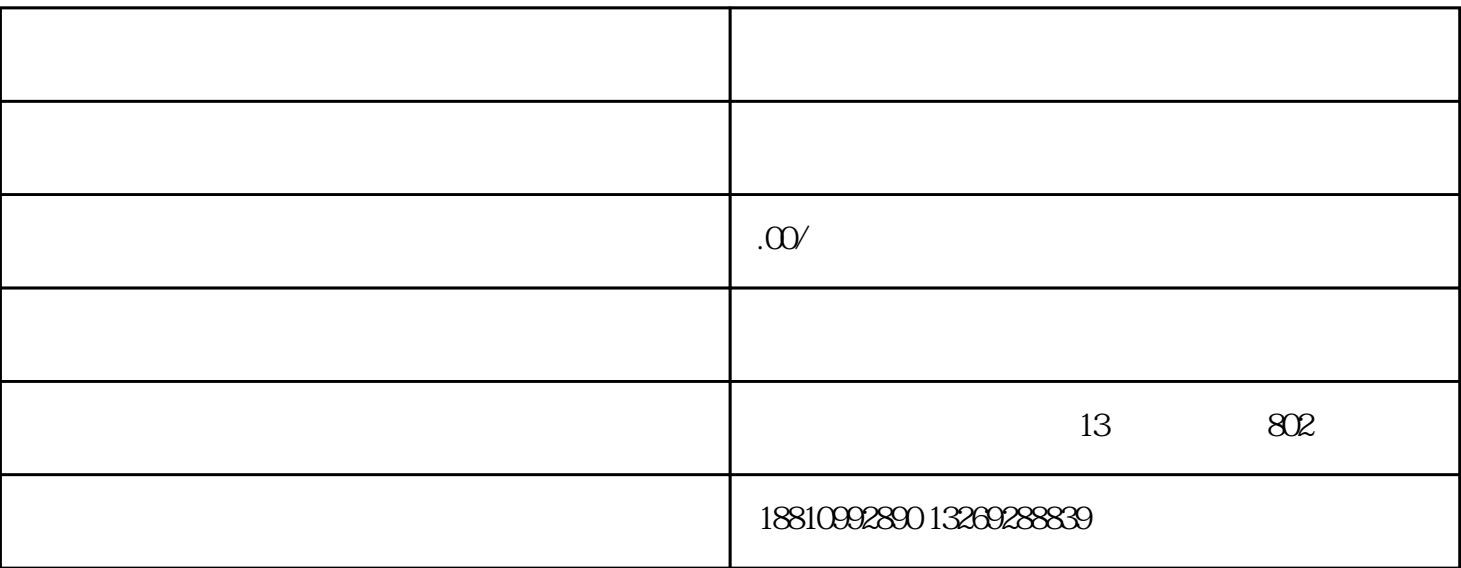

 $\frac{1}{1}$  and  $\frac{1}{1}$  and  $\frac{1}{1}$  a

 $A$ 

 $\sim$   $\sim$ 

 $2<sub>l</sub>$ 

关于外省进苏施工备案要分两步:

 $\begin{array}{ccc} 1 & \hspace{1.5cm} & \end{array}$ 

 $2$ 

 $3$ 

 $($